## **INKSYS®**

A Division of Cisco Systems, Inc.

## **Linksys Phone Adapter Configuration**

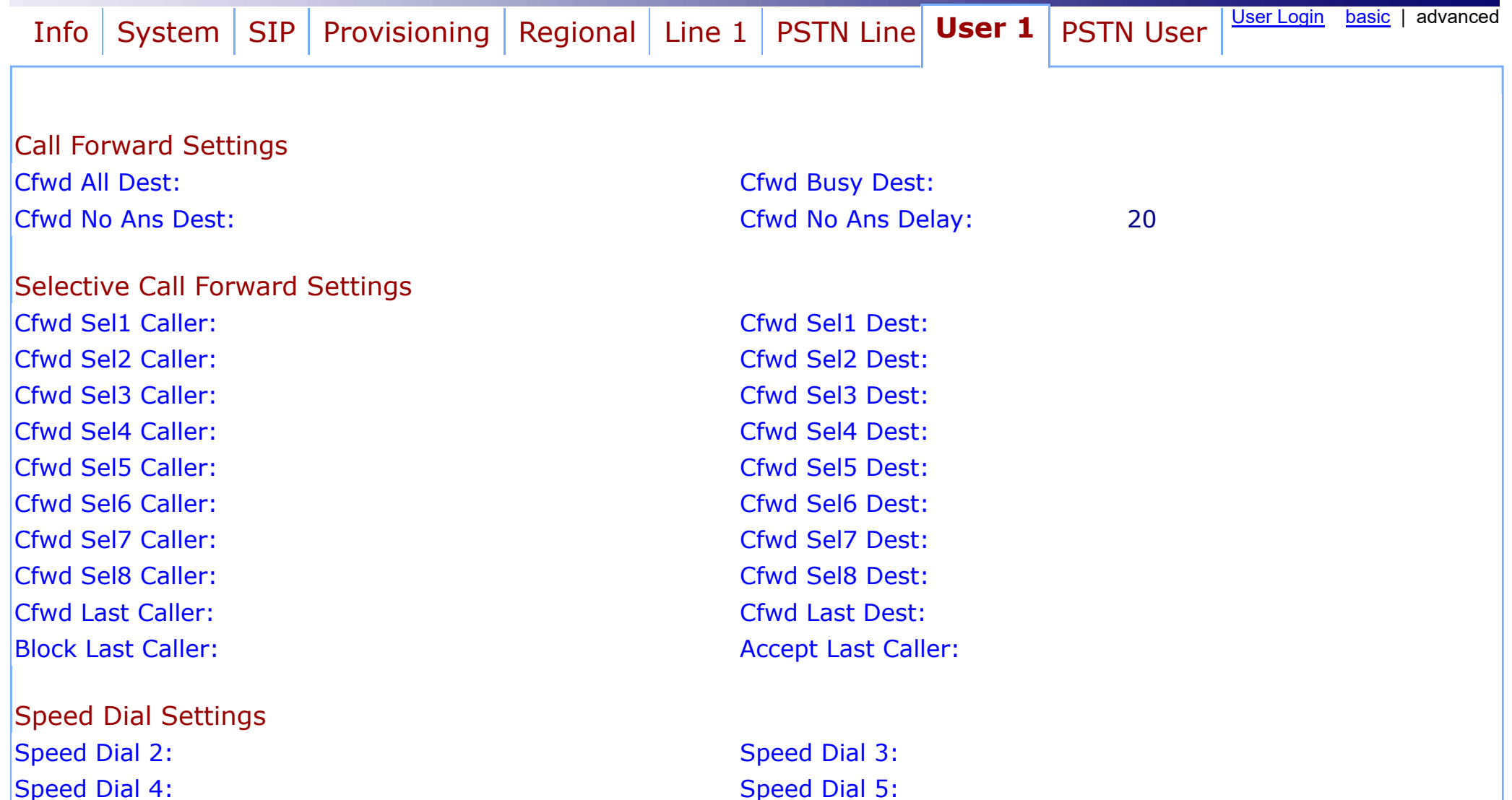

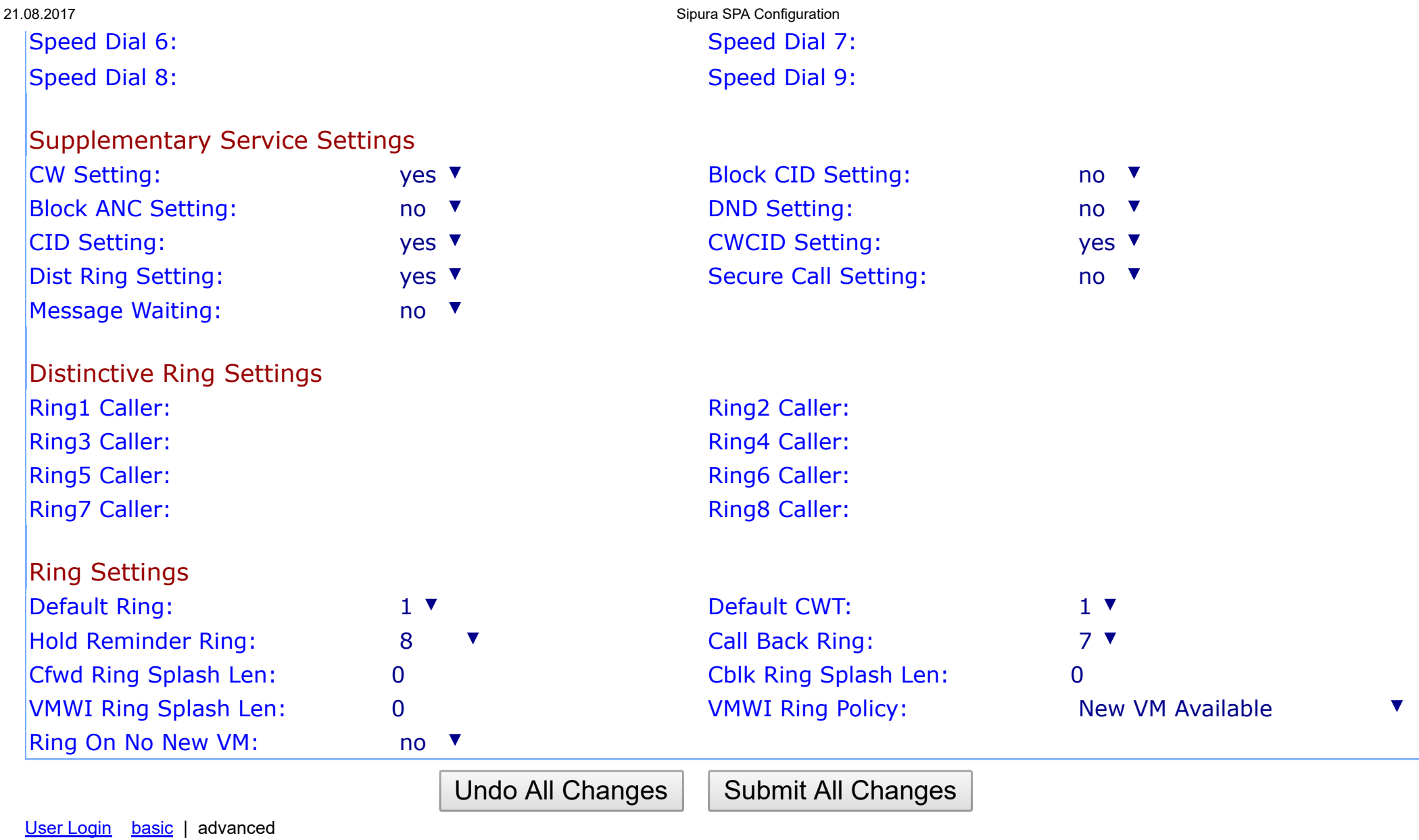

Copyright © 2003-2005 Sipura Technology. All Rights Reserved.